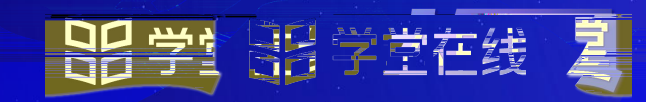

**2024** 

大鱼讲堂

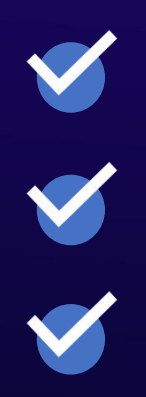

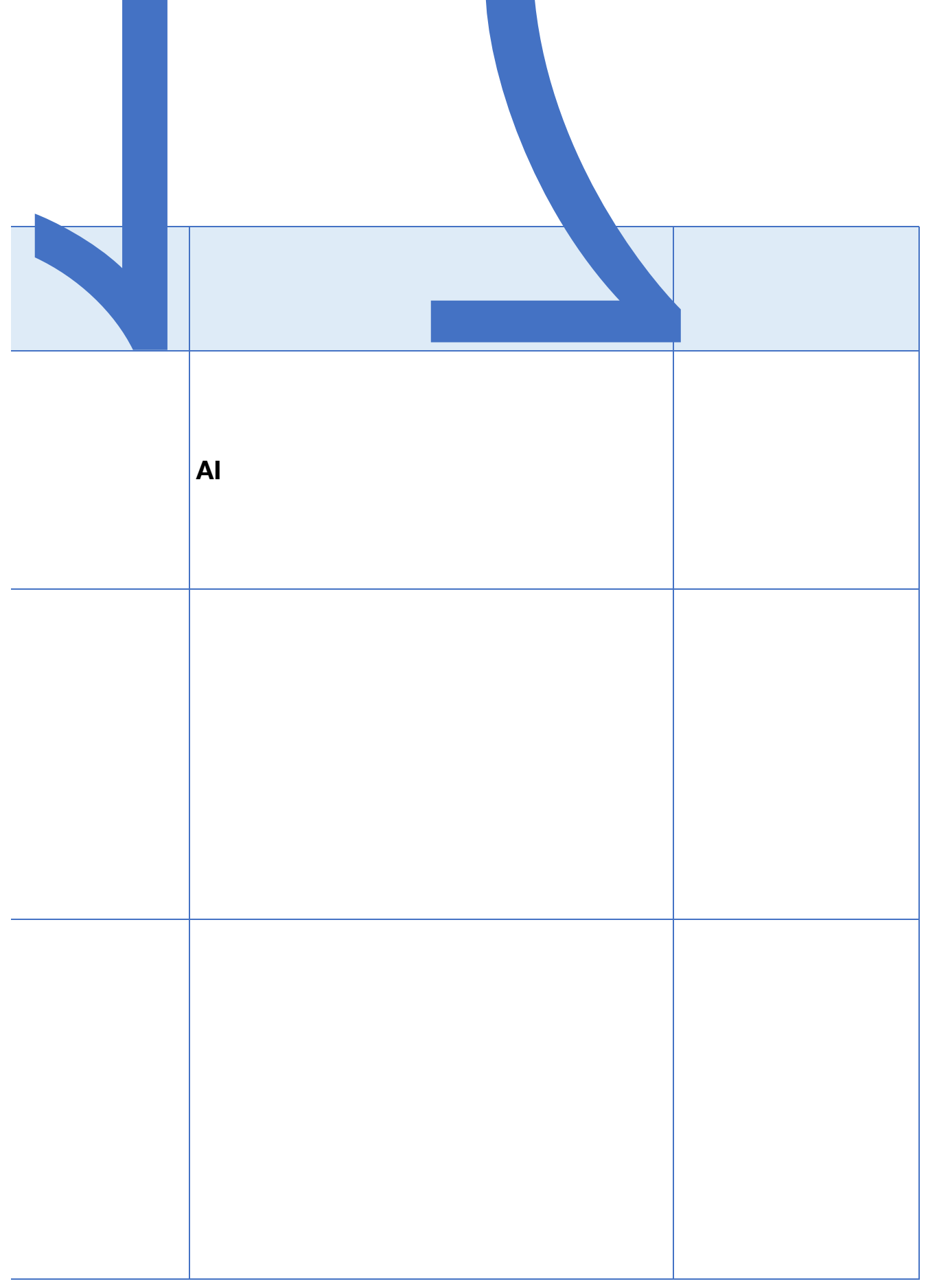

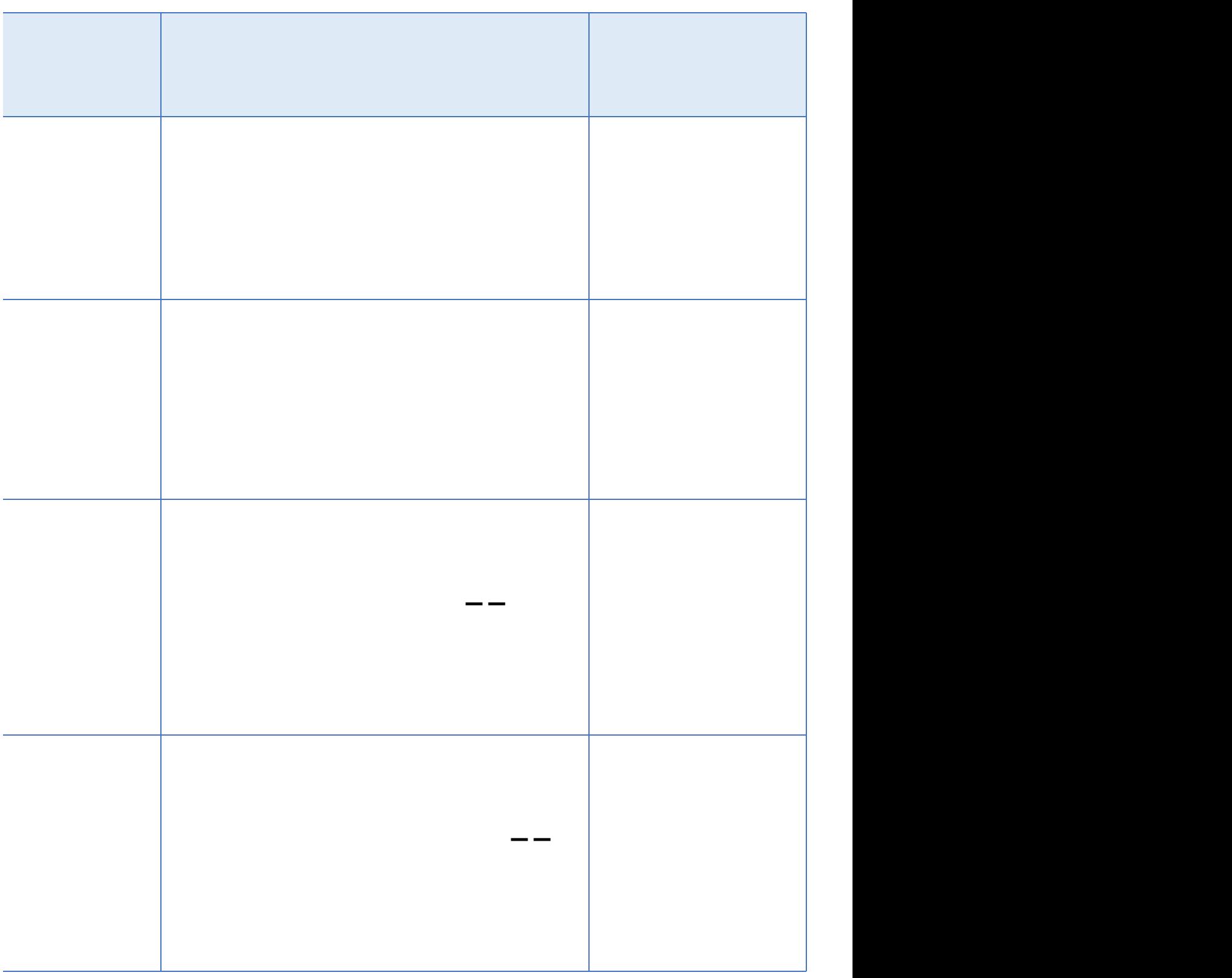

 $-2$ 

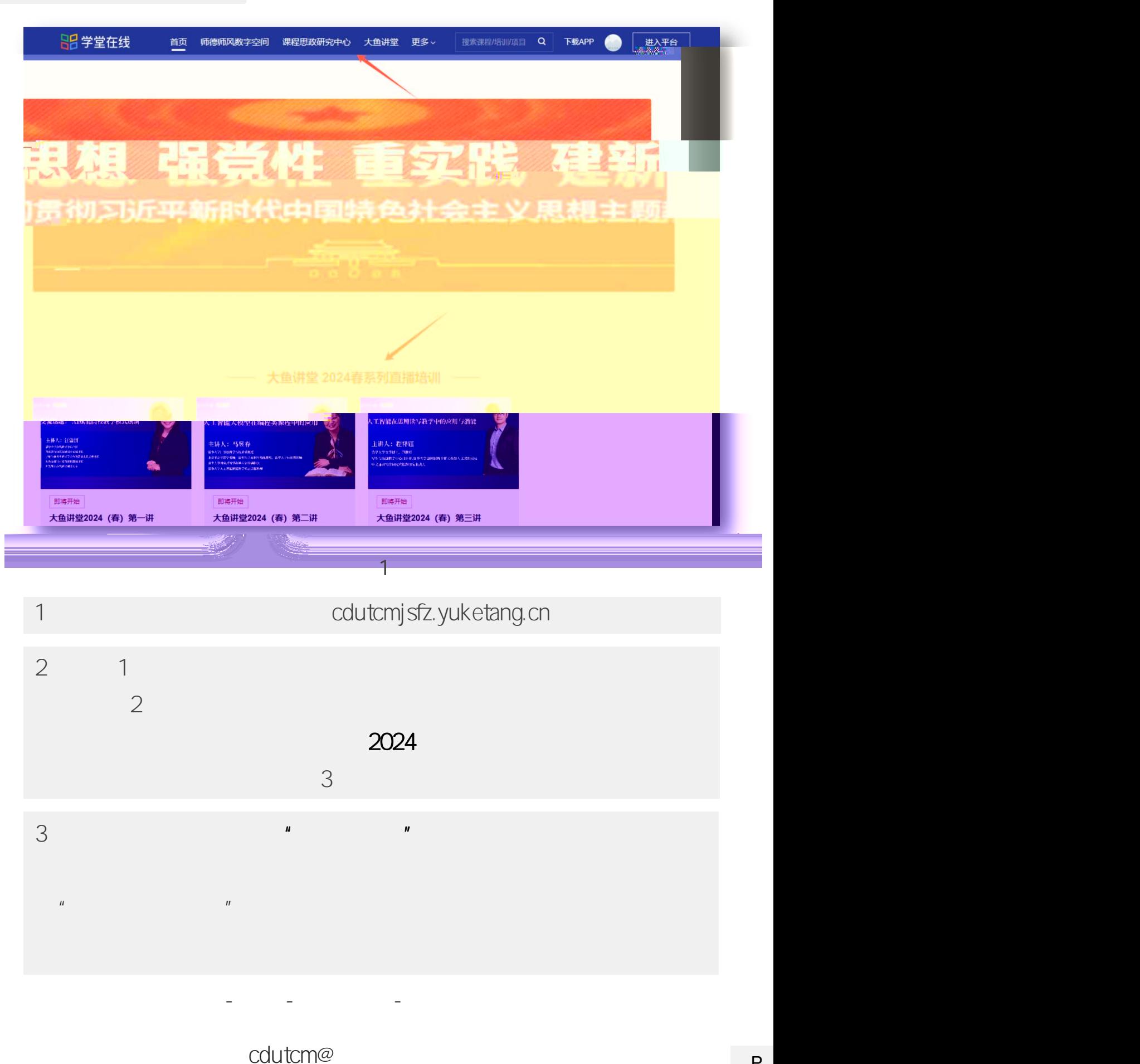

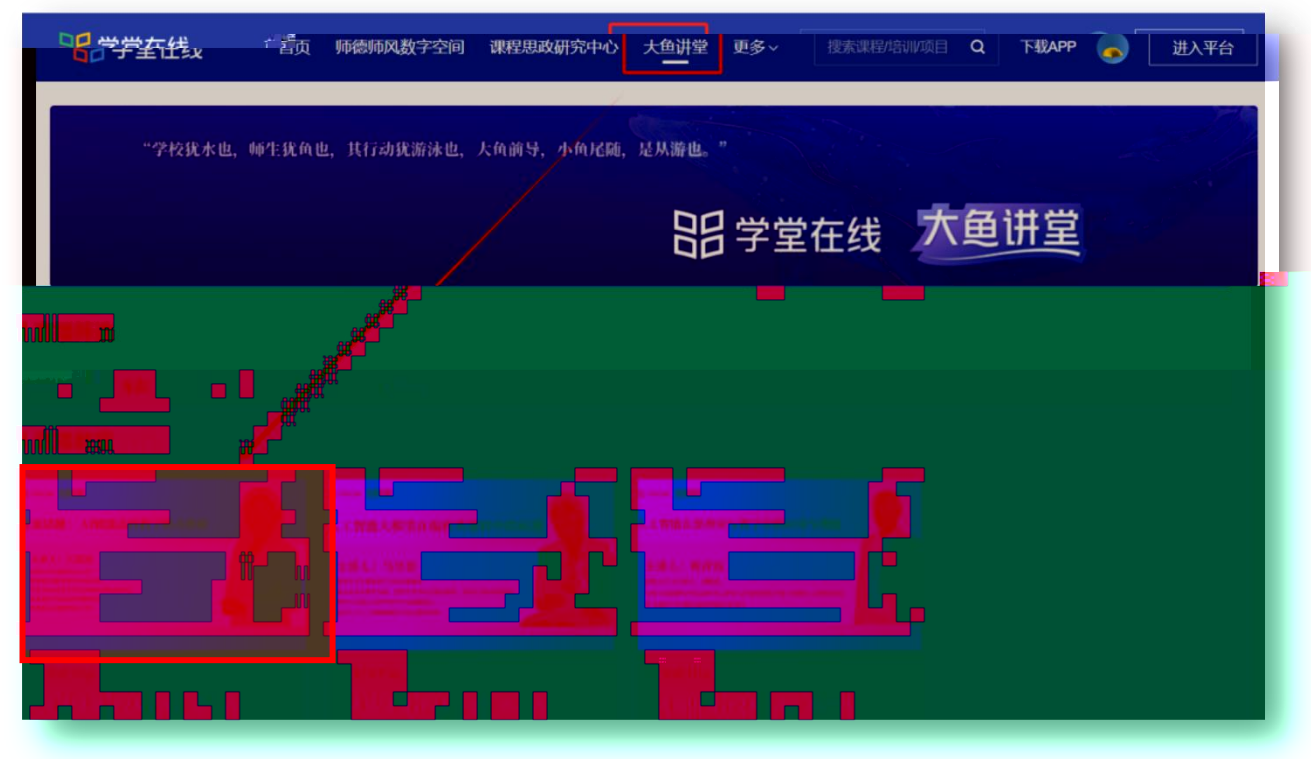

 $\overline{2}$ 

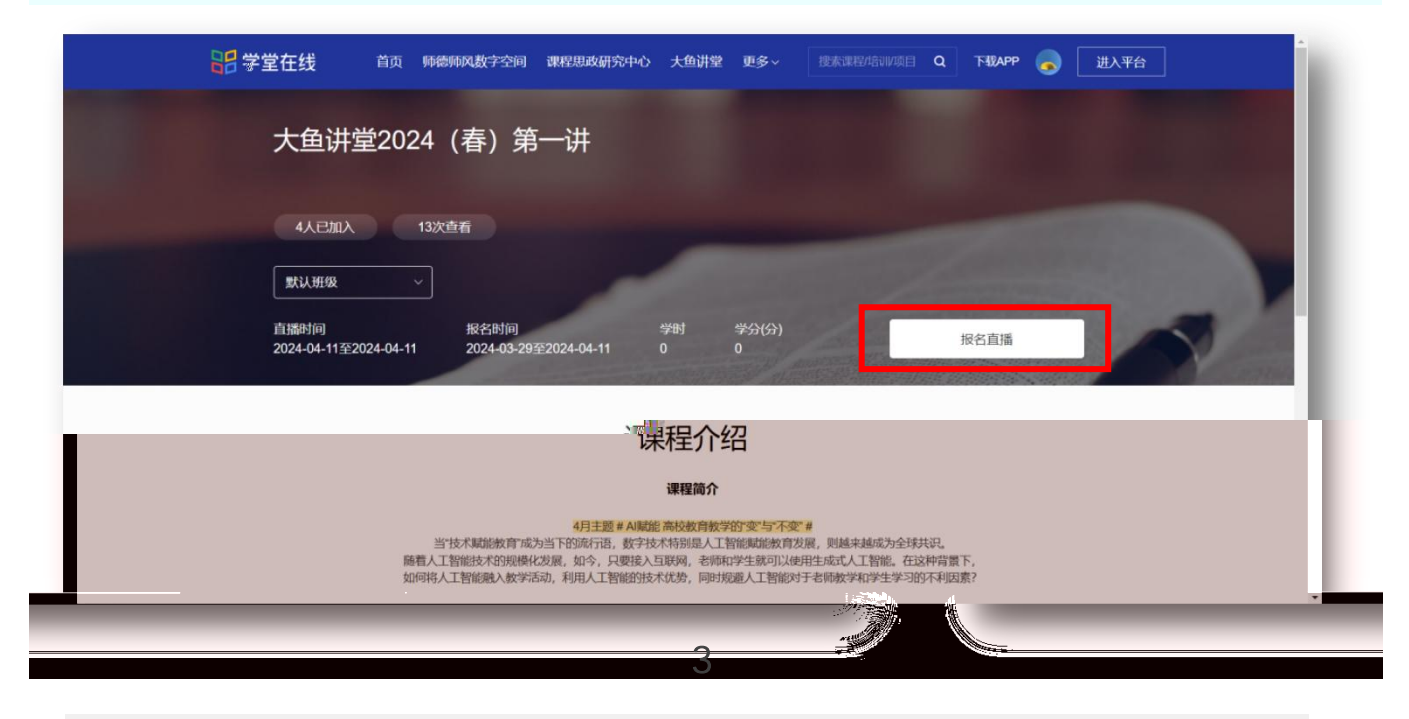

 $\mathcal{U}$ 

 $\mathcal{U}$ 

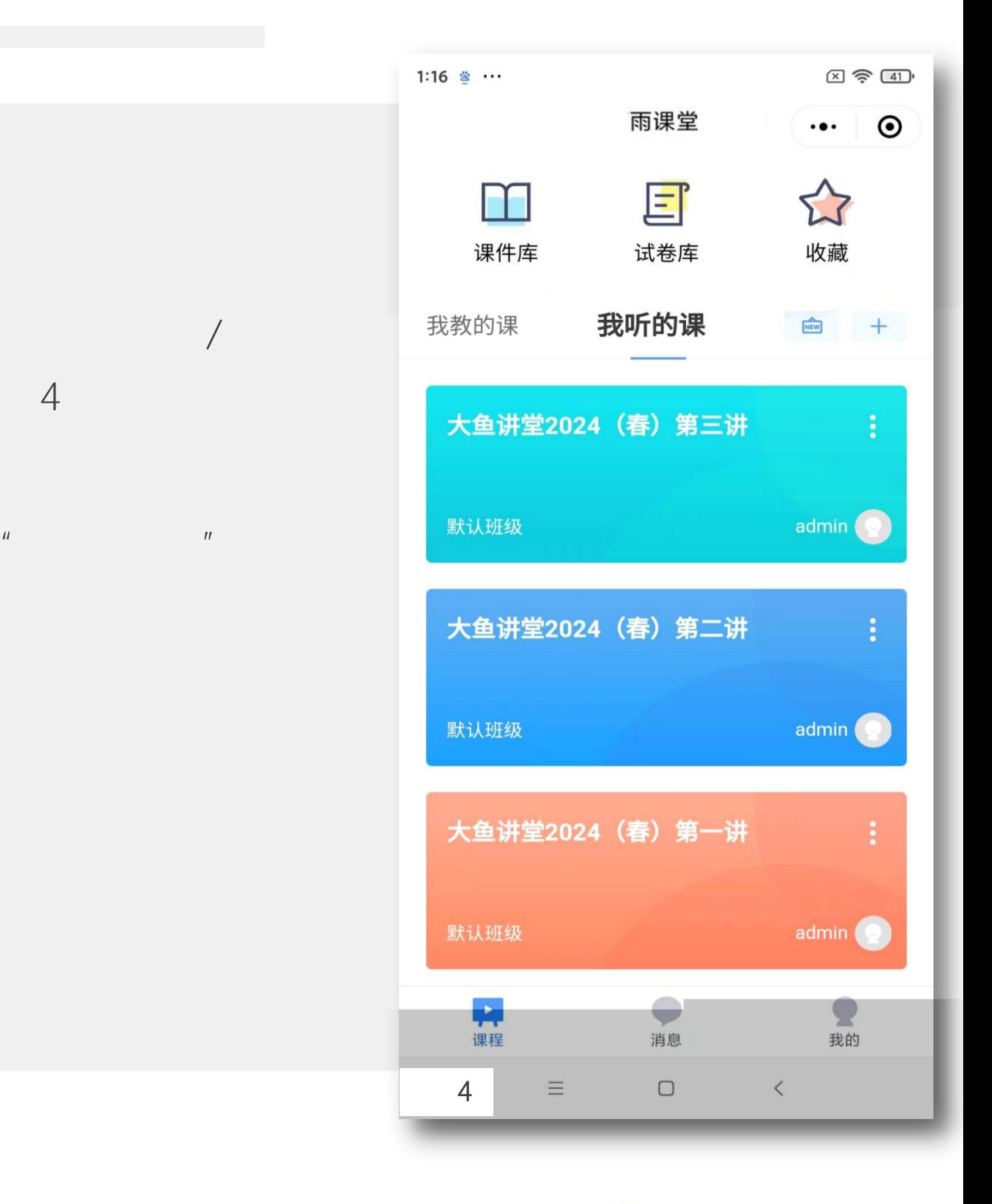

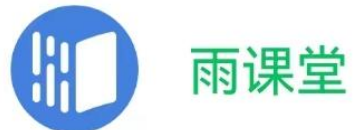

○ 雨课堂  $\odot$  $\sqrt{2}$  $\sim$ / 5 图 5

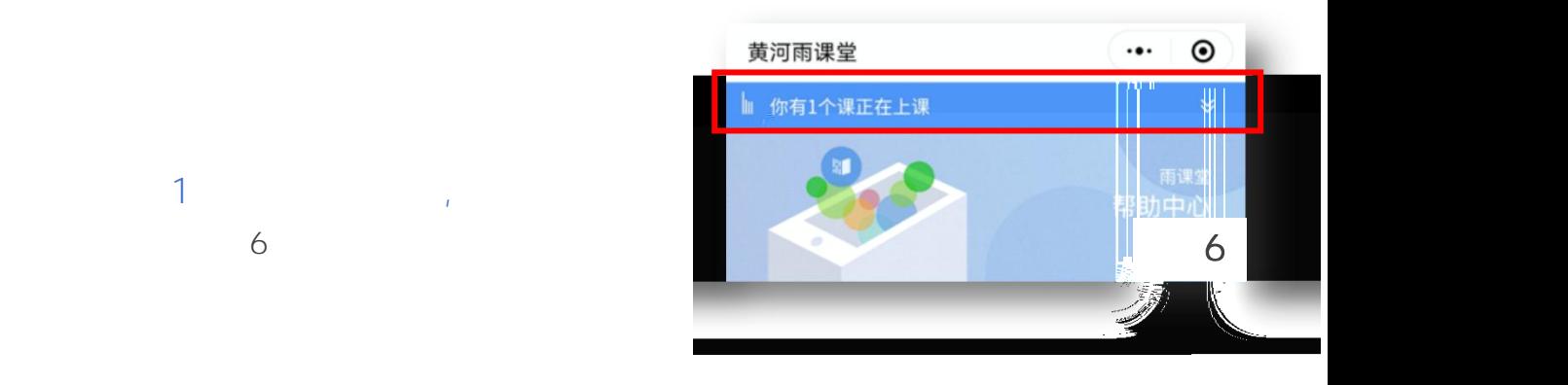

课程直播时段, 7 8 9

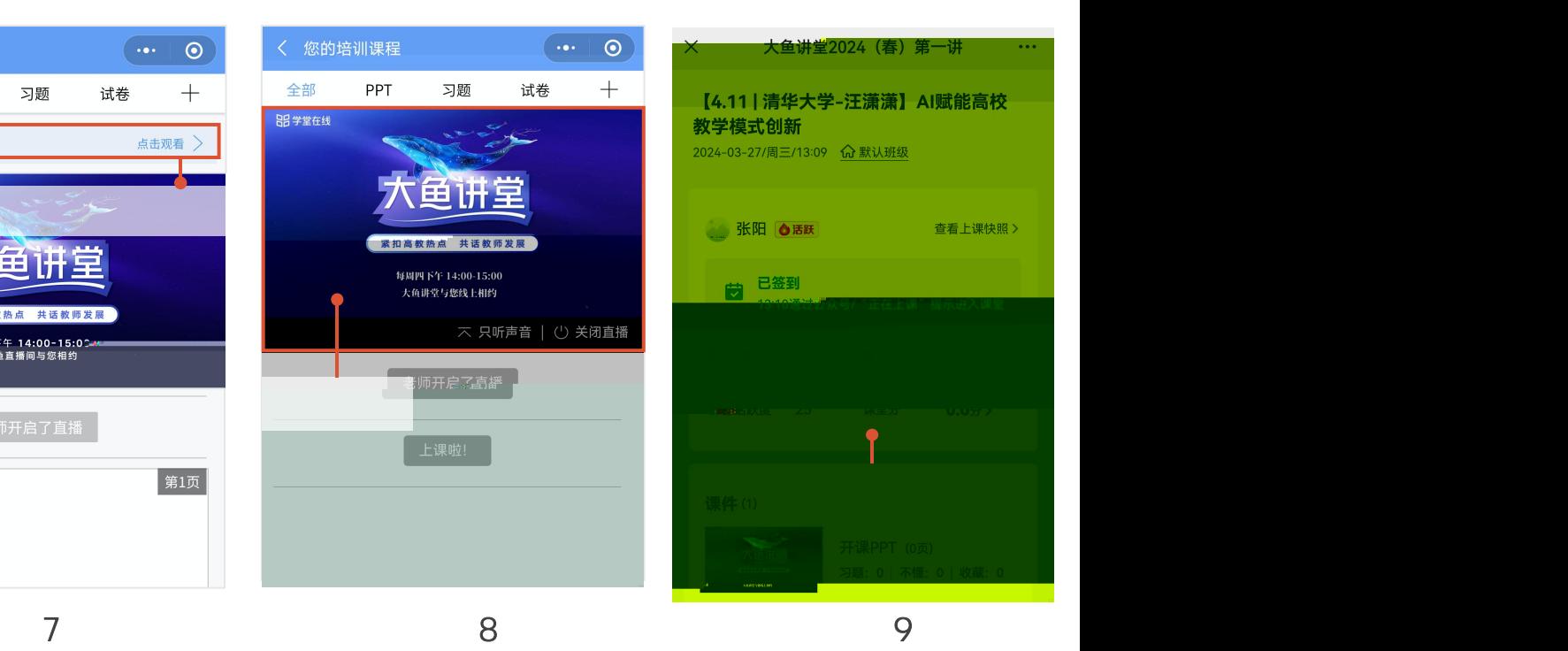

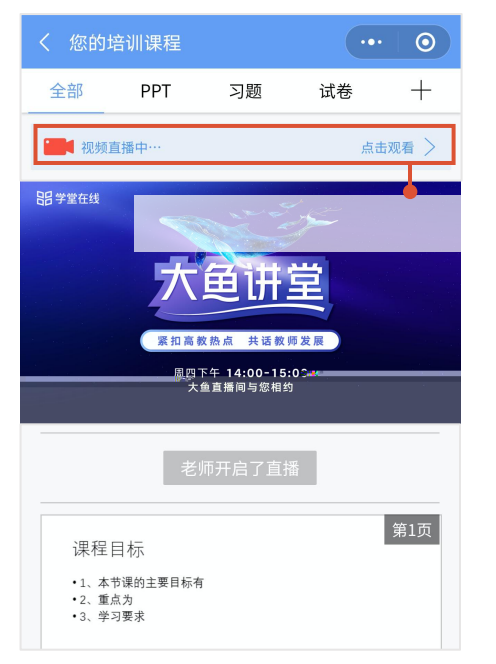

 $1$ , and the set of the set of the set of the set of the set of the set of the set of the set of the set of the set of the set of the set of the set of the set of the set of the set of the set of the set of the set of the 6

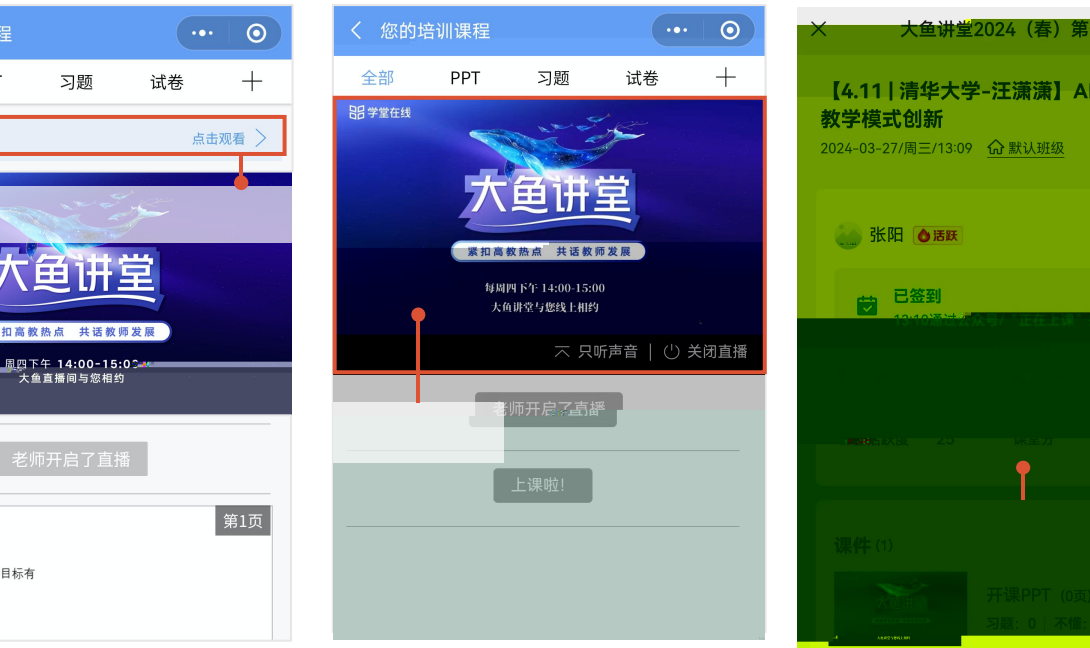

---

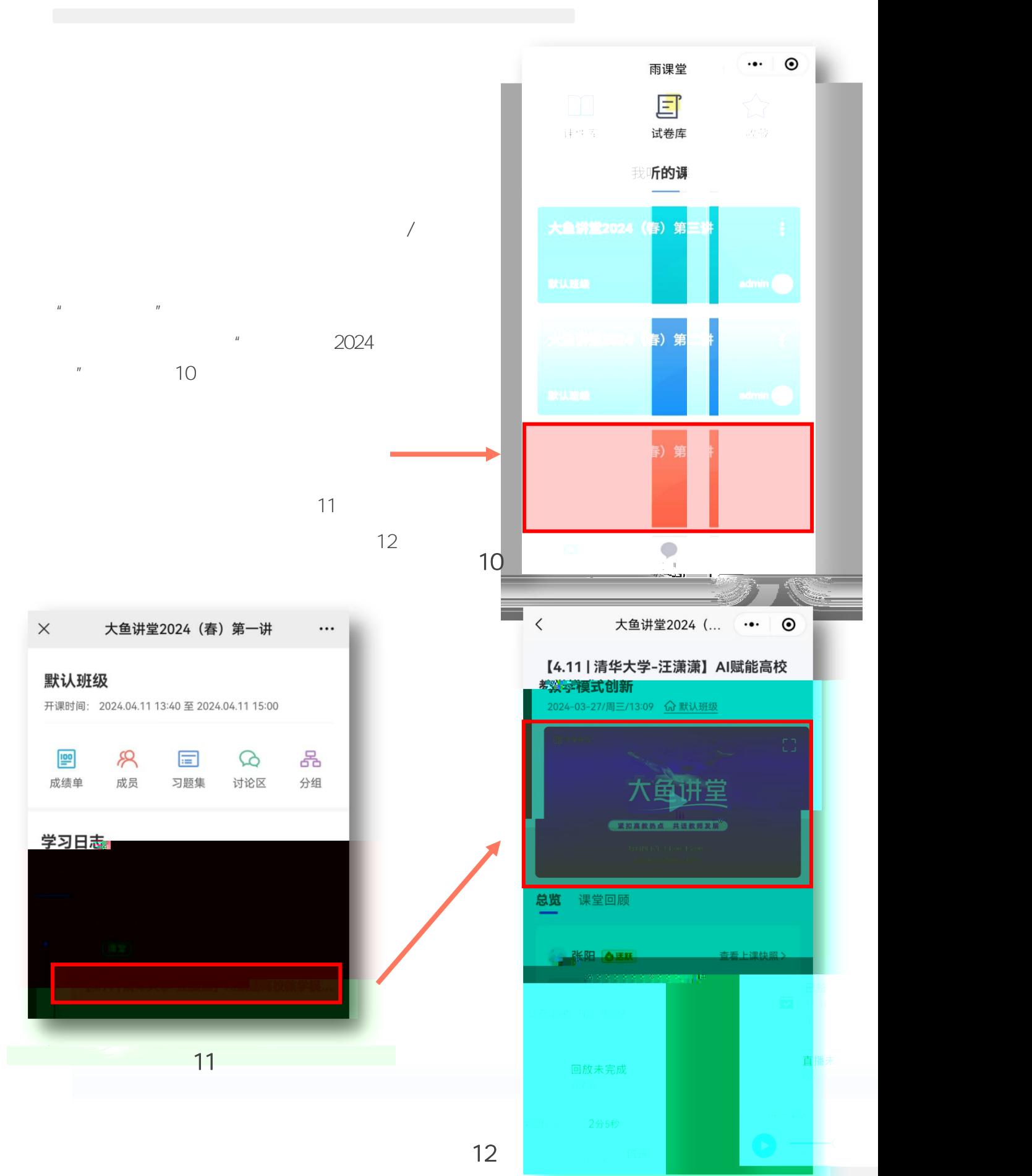

P

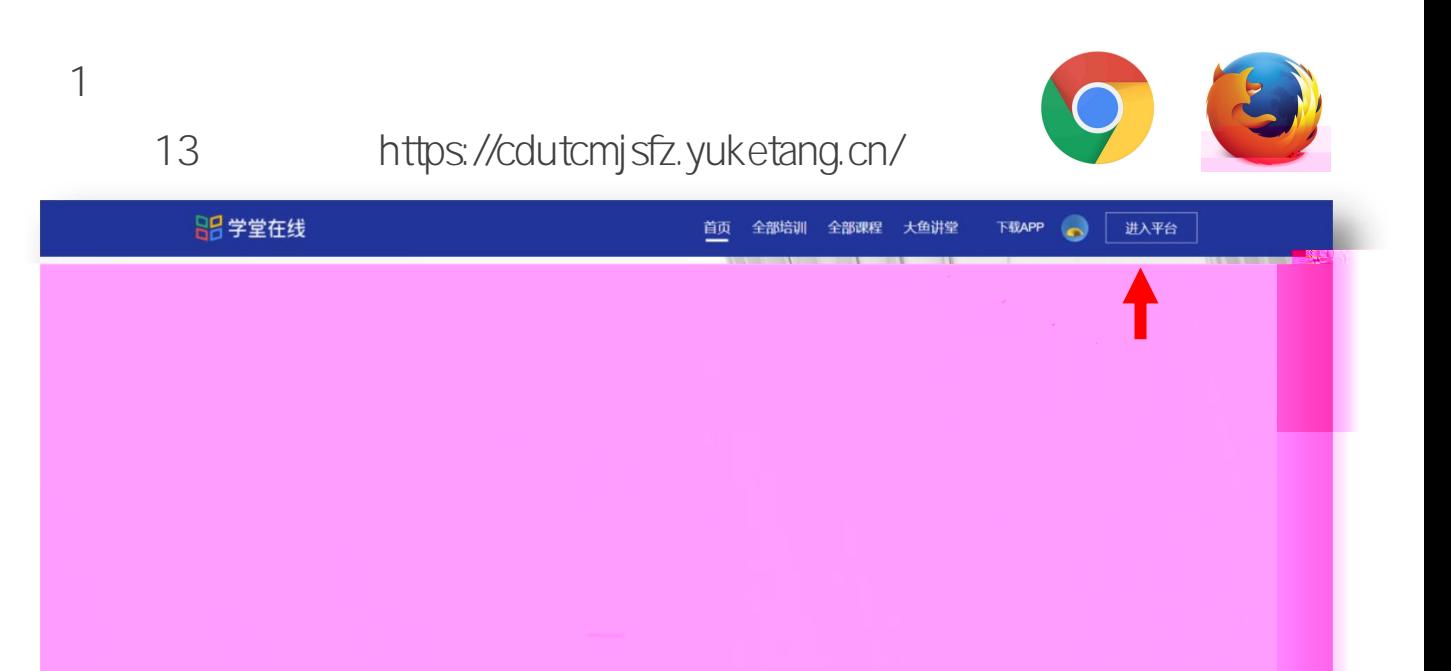

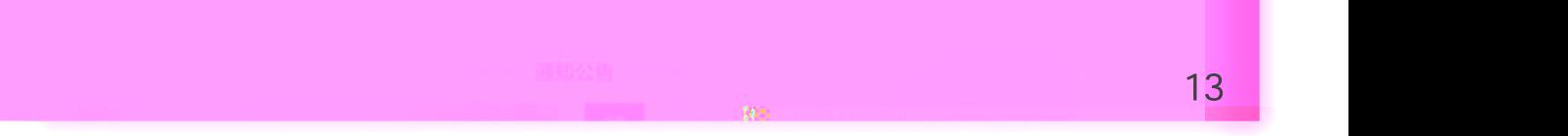

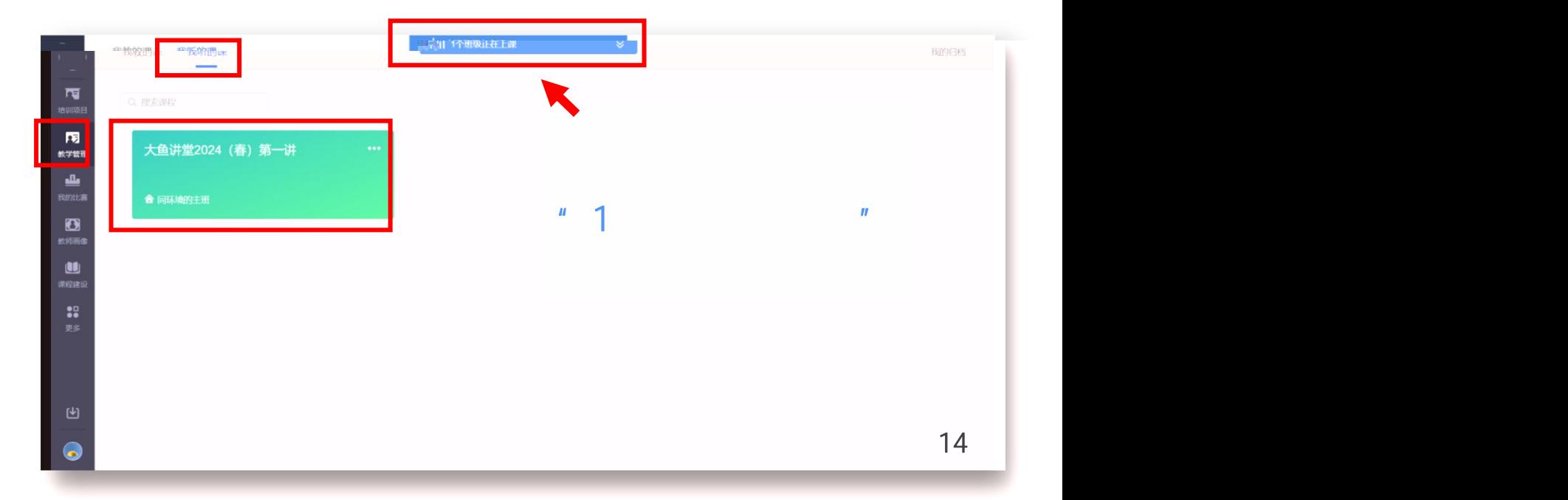

进入平台点击,我们的课堂信息,我们的课堂信息,我们的课堂信息,我们的课堂信息,我们的课堂信息,我们的课堂信息。

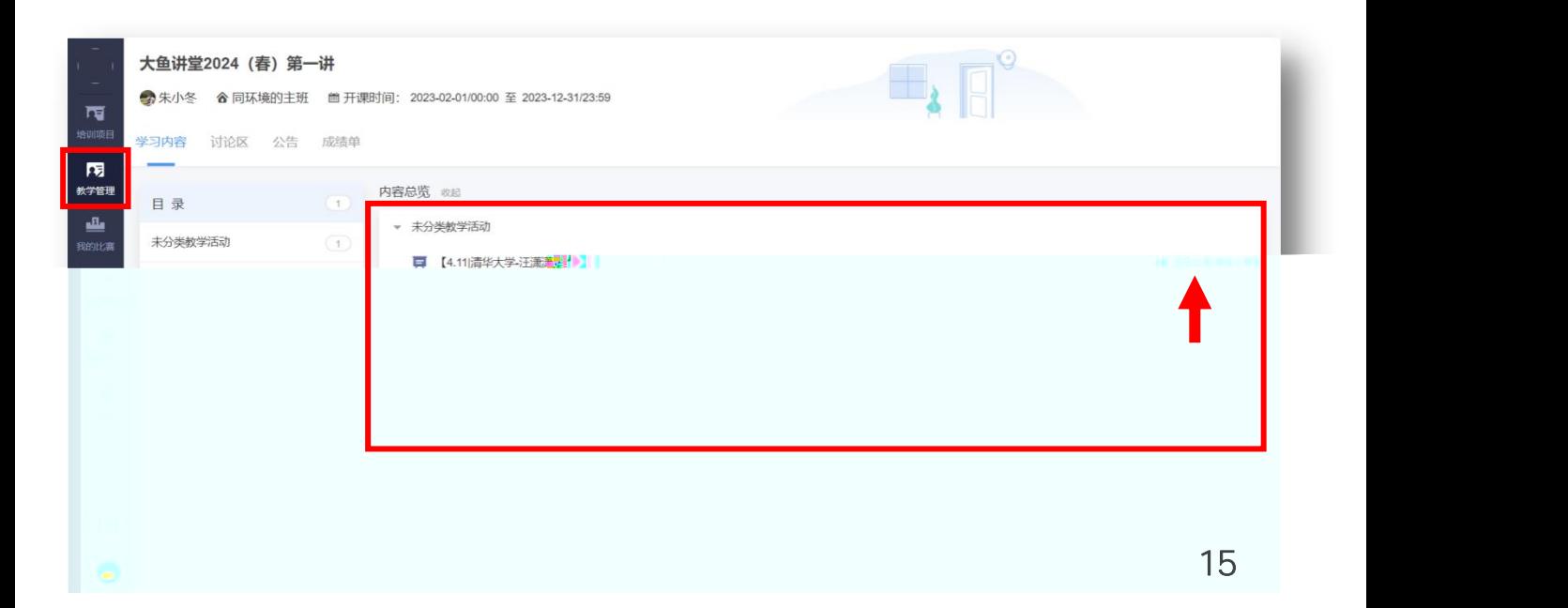

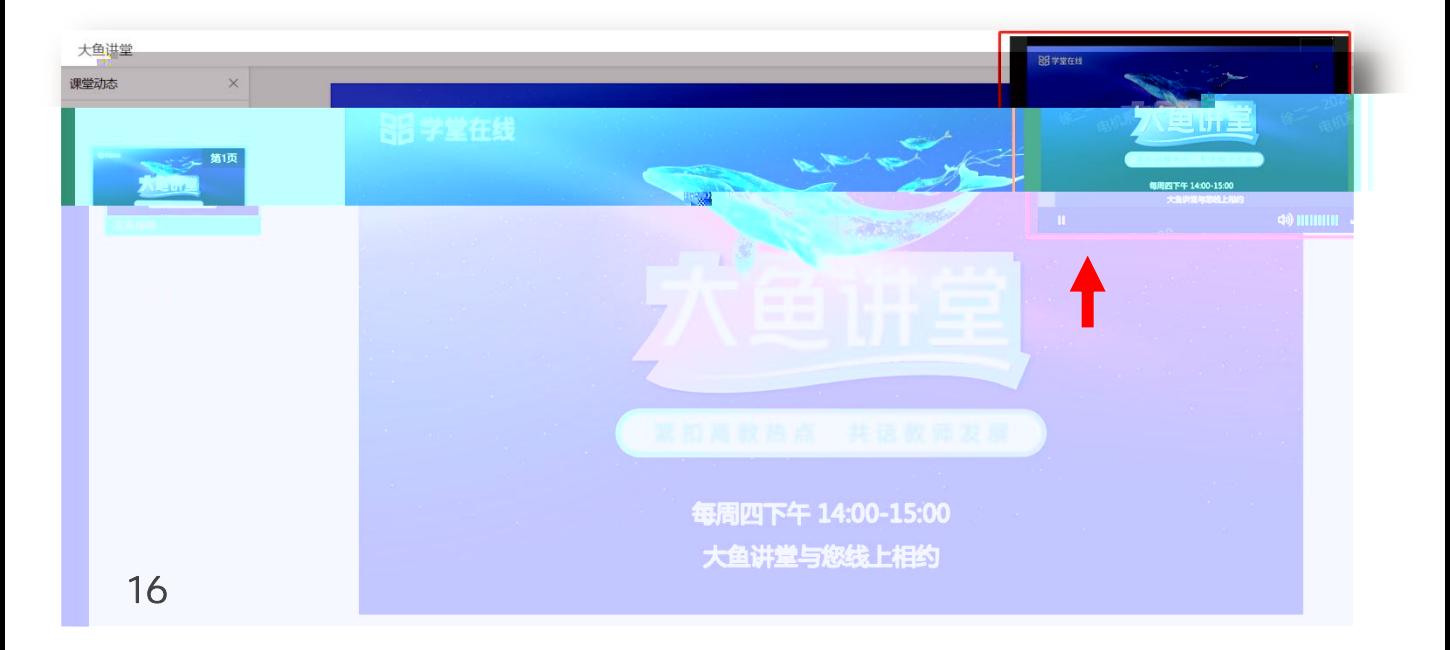

 $-$ 

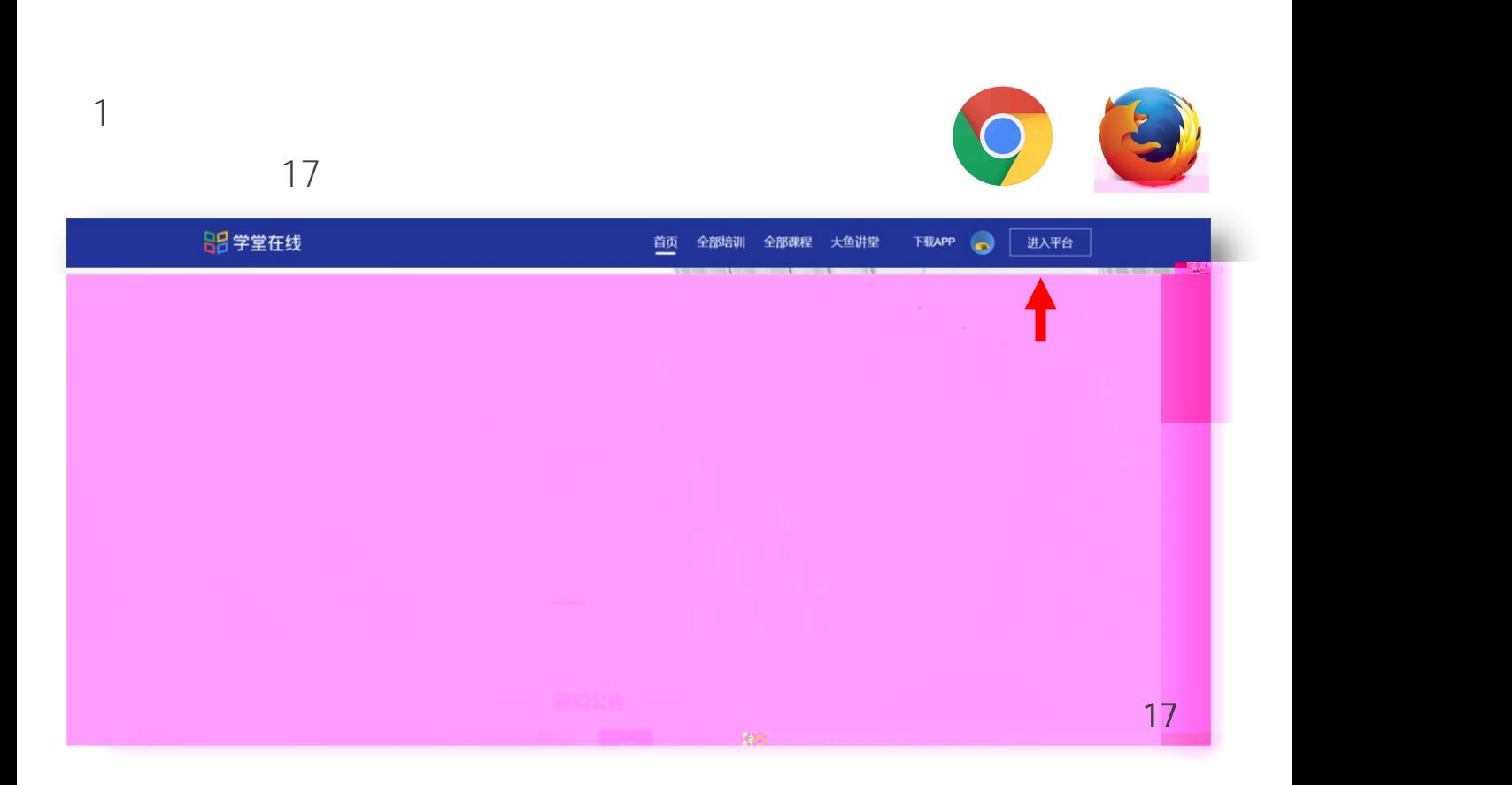

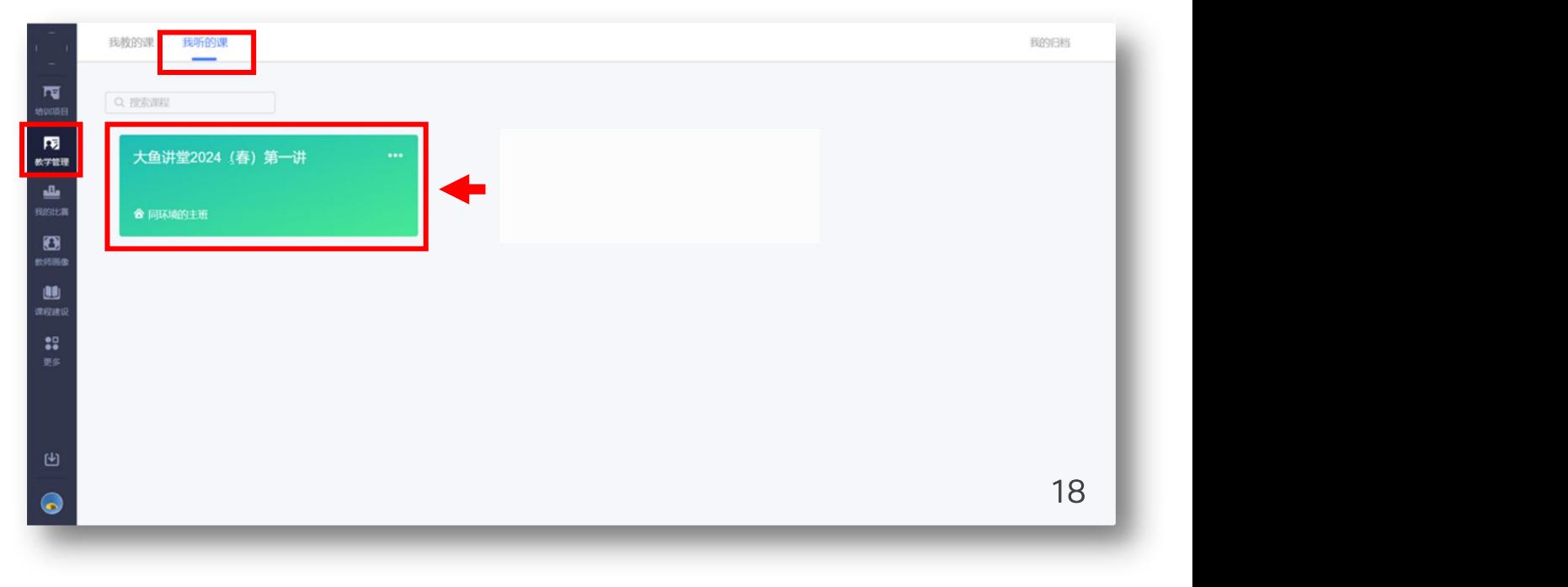

 $2$   $\blacksquare$ 

进入平台点击,我们的课堂信息,我们的课堂信息,我们的课堂信息,我们的课堂信息,我们的课堂信息,我们的课堂信息,我们的课堂信息。

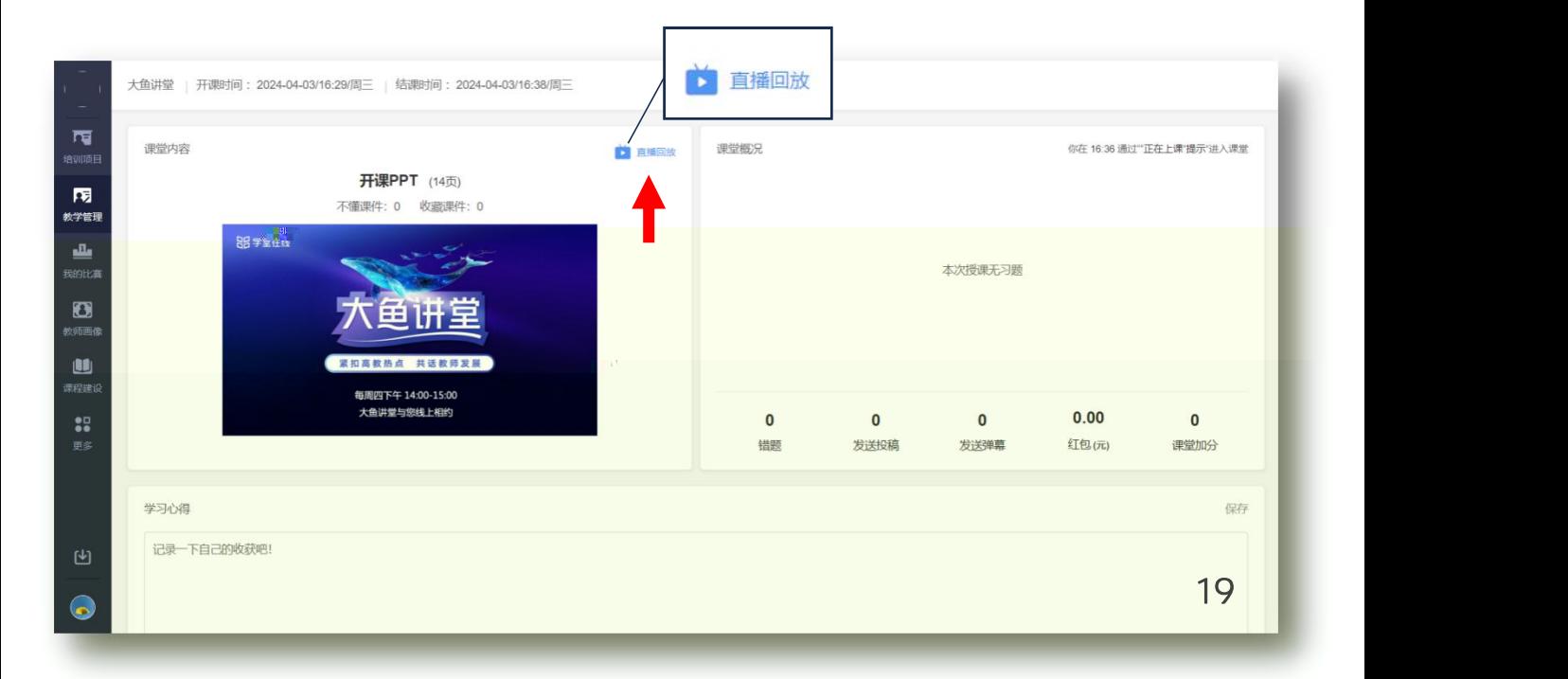

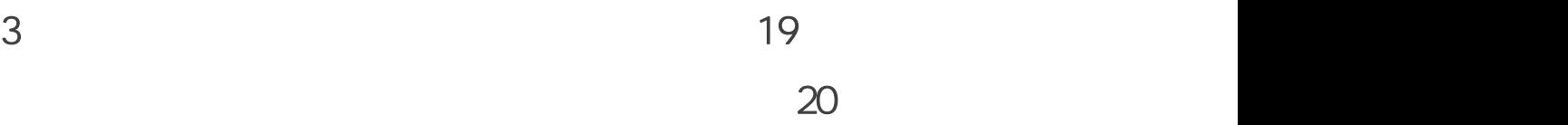

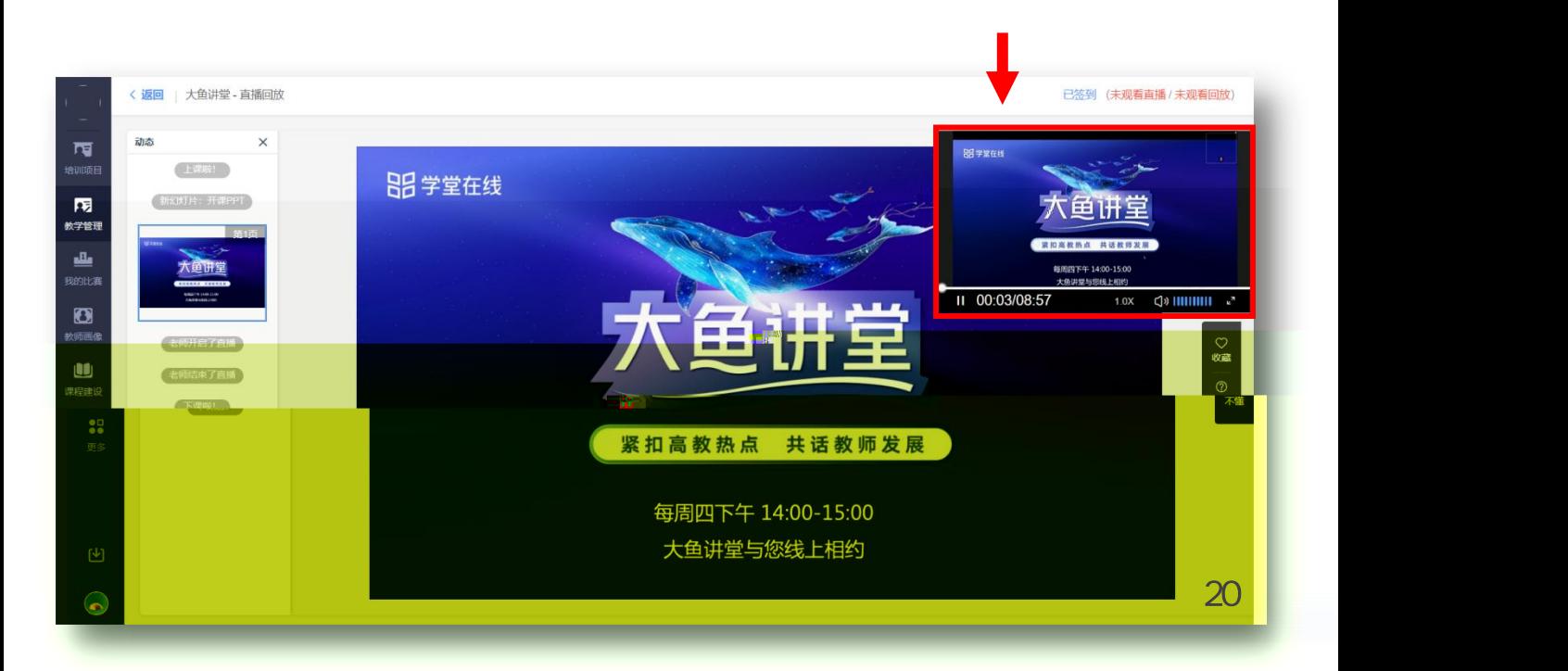